- 13 ISBN 9787030220349
- 10 ISBN 703022034X

出版时间:2008-8

页数:317

## 版权说明:本站所提供下载的PDF图书仅提供预览和简介以及在线试读,请支持正版图书。

更多资源请访问:www.tushu111.com

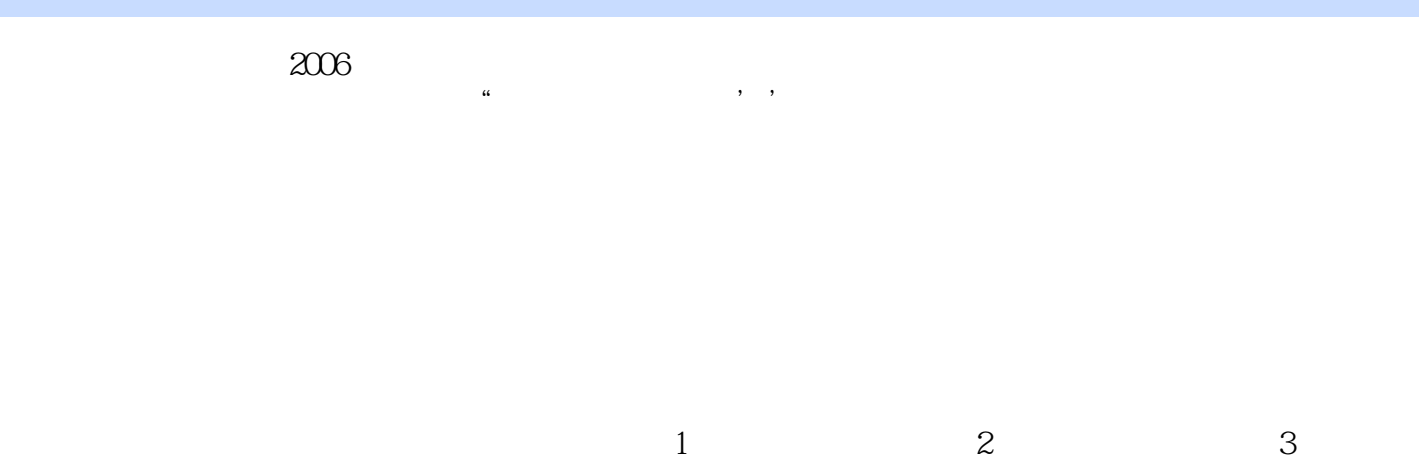

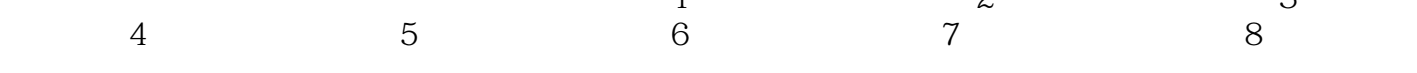

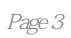

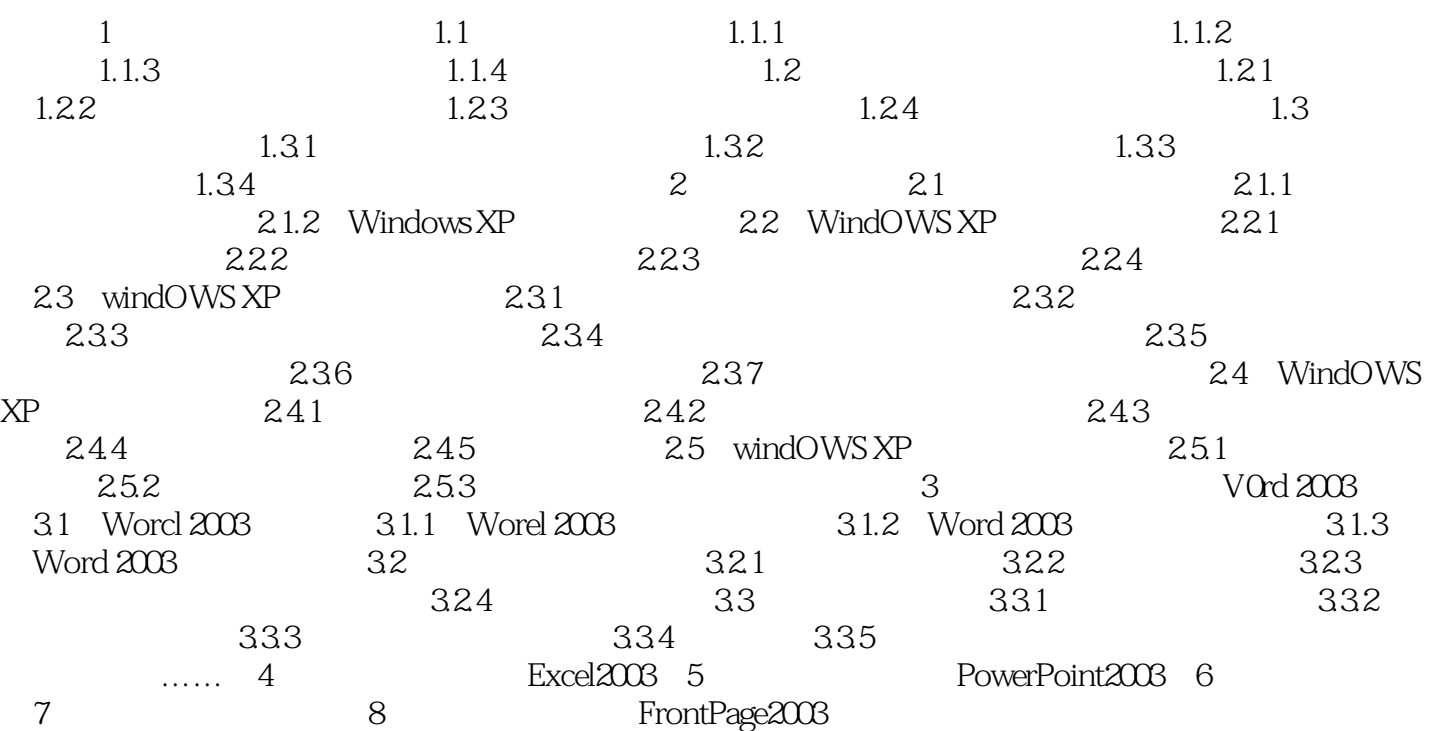

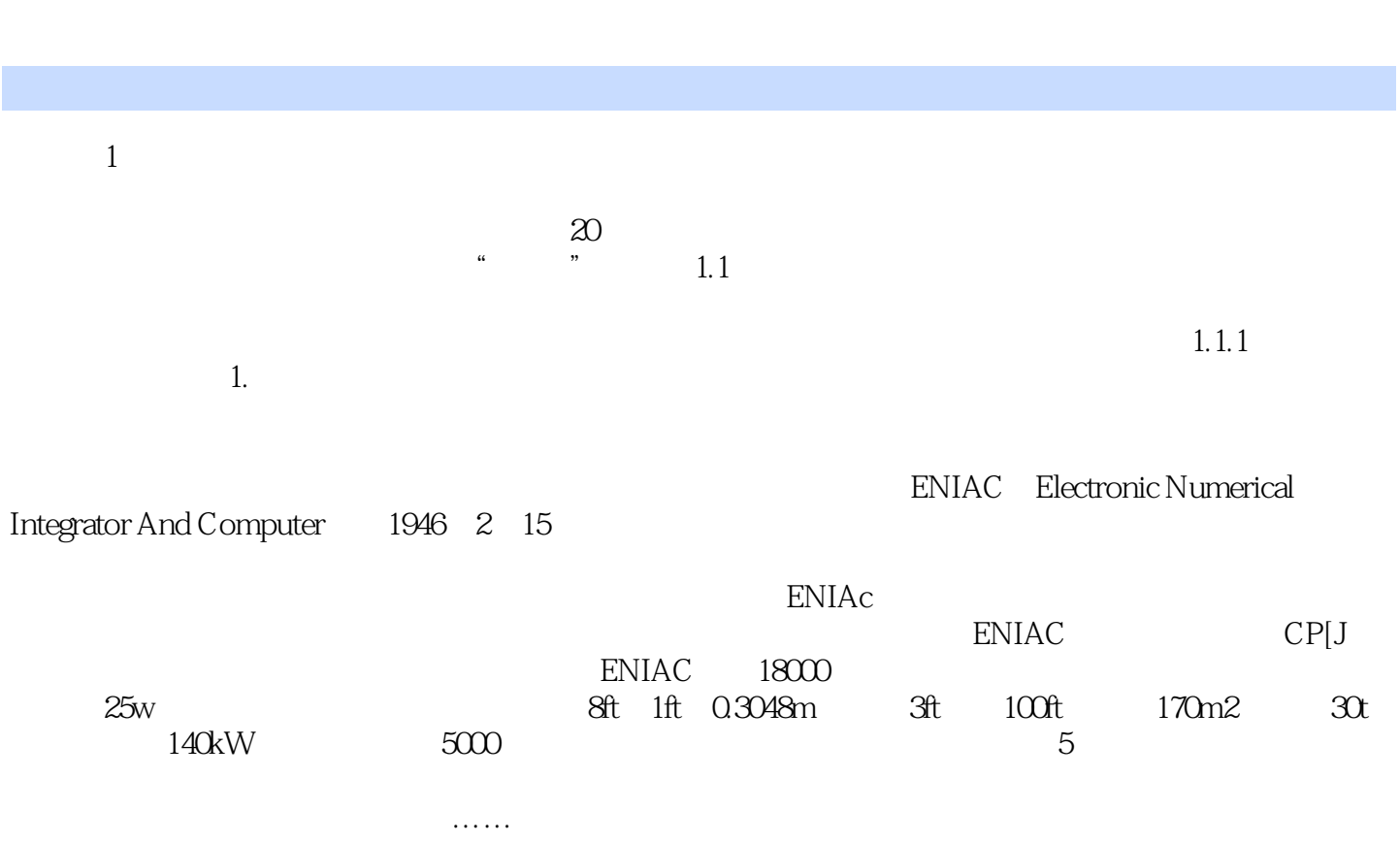

Windows XP+Office 2003

本站所提供下载的PDF图书仅提供预览和简介,请支持正版图书。

:www.tushu111.com